## **GONG - Funcionalidad #615**

# **Que al fallar en gasto o presupuesto (y quiza alguna otra entidad) te de la opcion de volver a cargar los datos.**

2010-11-25 16:14 - Jaime Ortiz

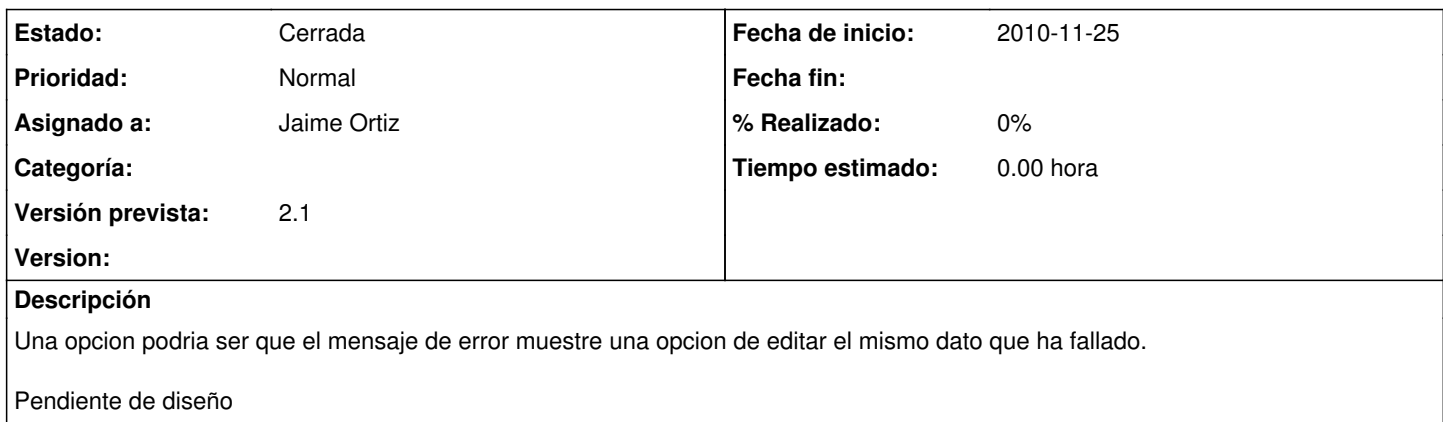

#### **Histórico**

## **#1 - 2011-01-12 16:16 - Jaime Ortiz**

*- Versión prevista establecido a 2.1*

Este ticket está relacionado con el ticket 654. Lo fijamos para la versión 2.1

### **#2 - 2011-01-12 16:17 - Jaime Ortiz**

*- Asignado a establecido a Jaime Ortiz*

#### **#3 - 2011-02-03 17:59 - Jaime Ortiz**

*- Tipo cambiado Soporte por Funcionalidad*

### **#4 - 2011-02-23 11:10 - Jaime Ortiz**

*- Estado cambiado Nueva por Cerrada*